## **Índice de Tablas**

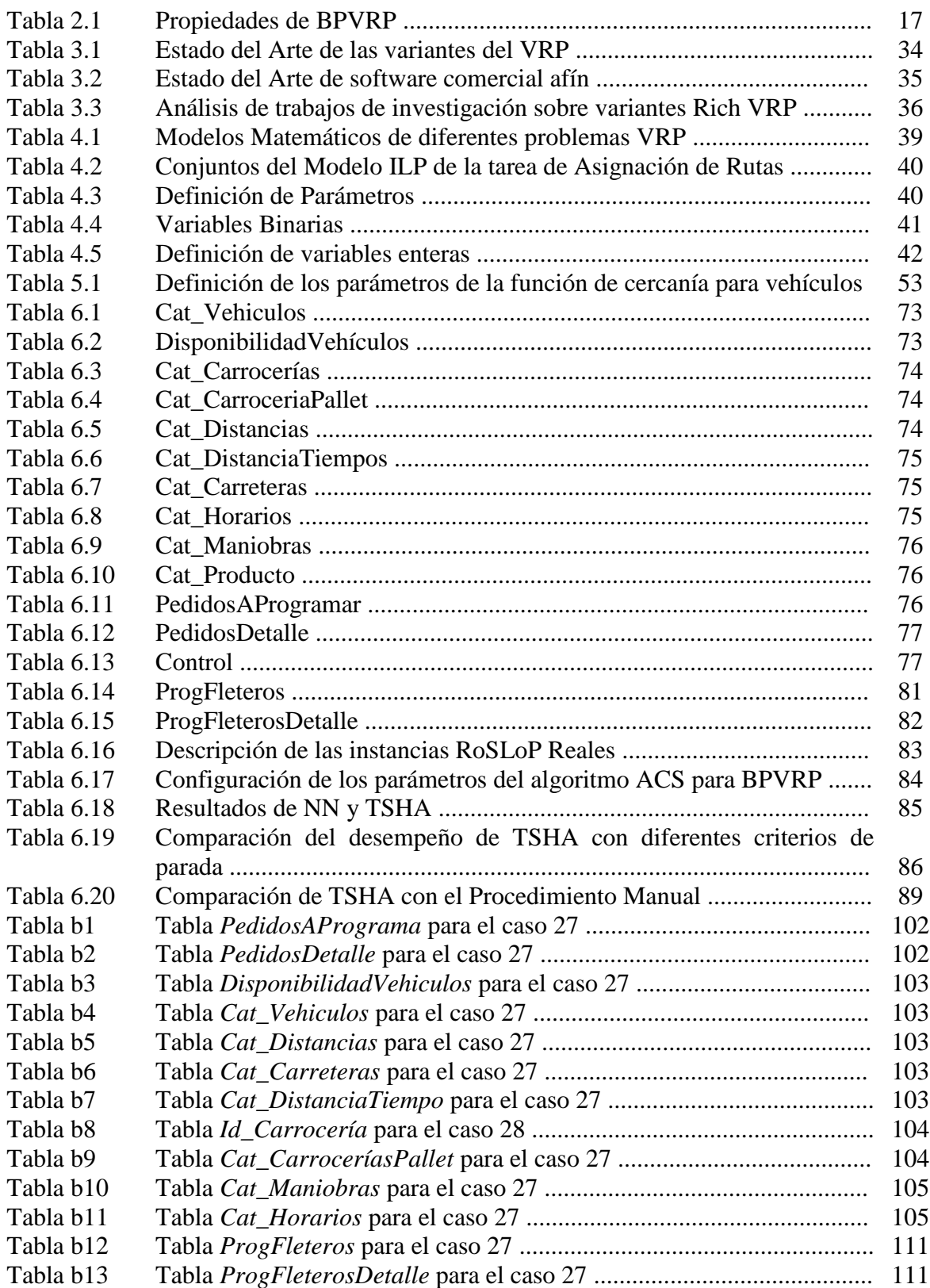